サブ Gmail 複数追加登録 インディング 第 1版 2022/4/20 ms

・Gmail は、1 つの Gmail アカウントで、複数の Gmail アドレスを登録できます。

「エイリアス機能」と言って、別名のサブ Gmail を複数追加する機能です。(何個でも可能)

- ・条件としては、メイン Gmail に「+△△△」を加え、〇〇〇〇+△△△@gamil.com の様になります。 (例)
	- メイン登録=minox39g@gmail.com → サブ登録=minox39g+s1.com (例) ・・・ s1 は任意文字 サブ登録=minox39g+s2./om (例) ・・・ s2 は任意文字

・メール受信は、メイン登録 Gmail と同じ受信トレーに入るのでメール設定はメインのみ。

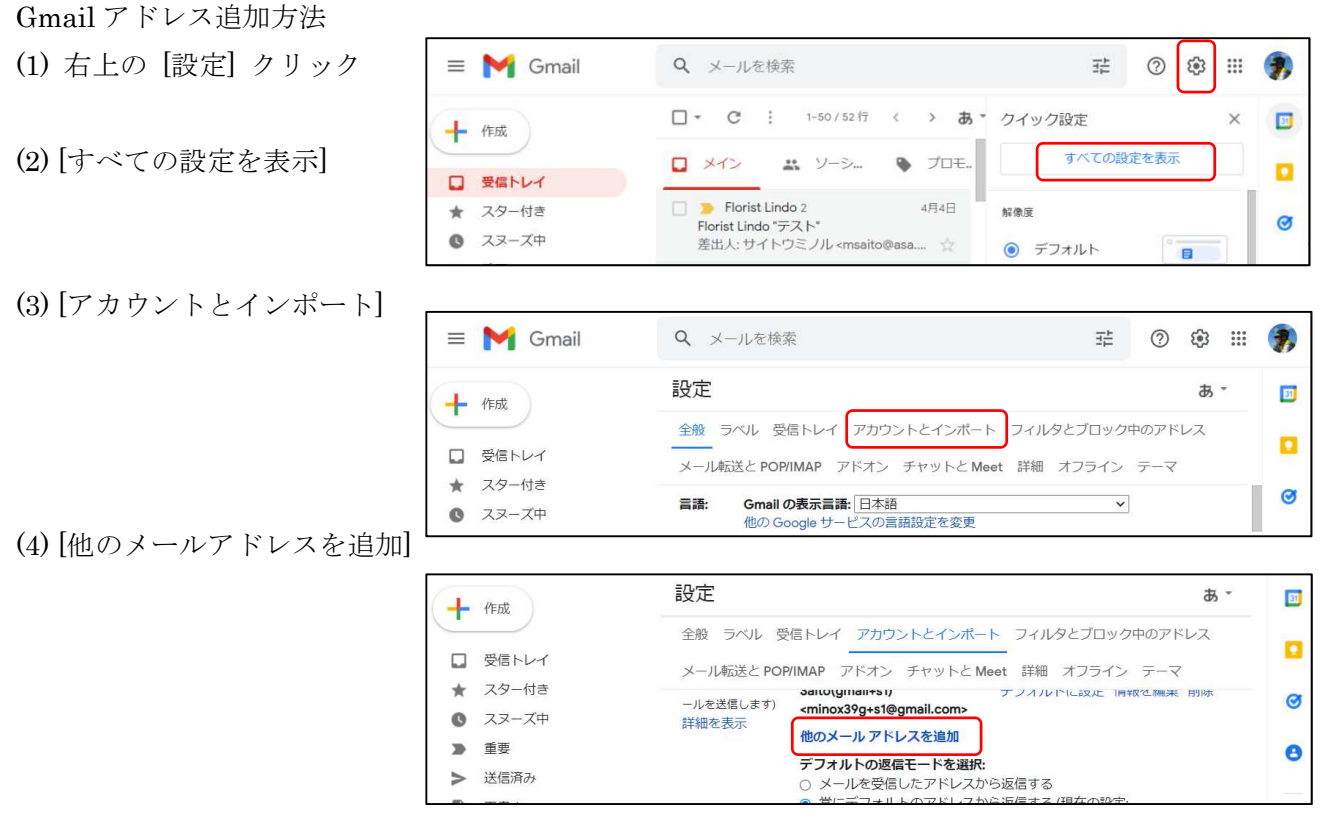

(5) [自分のメールアドレスを追加]

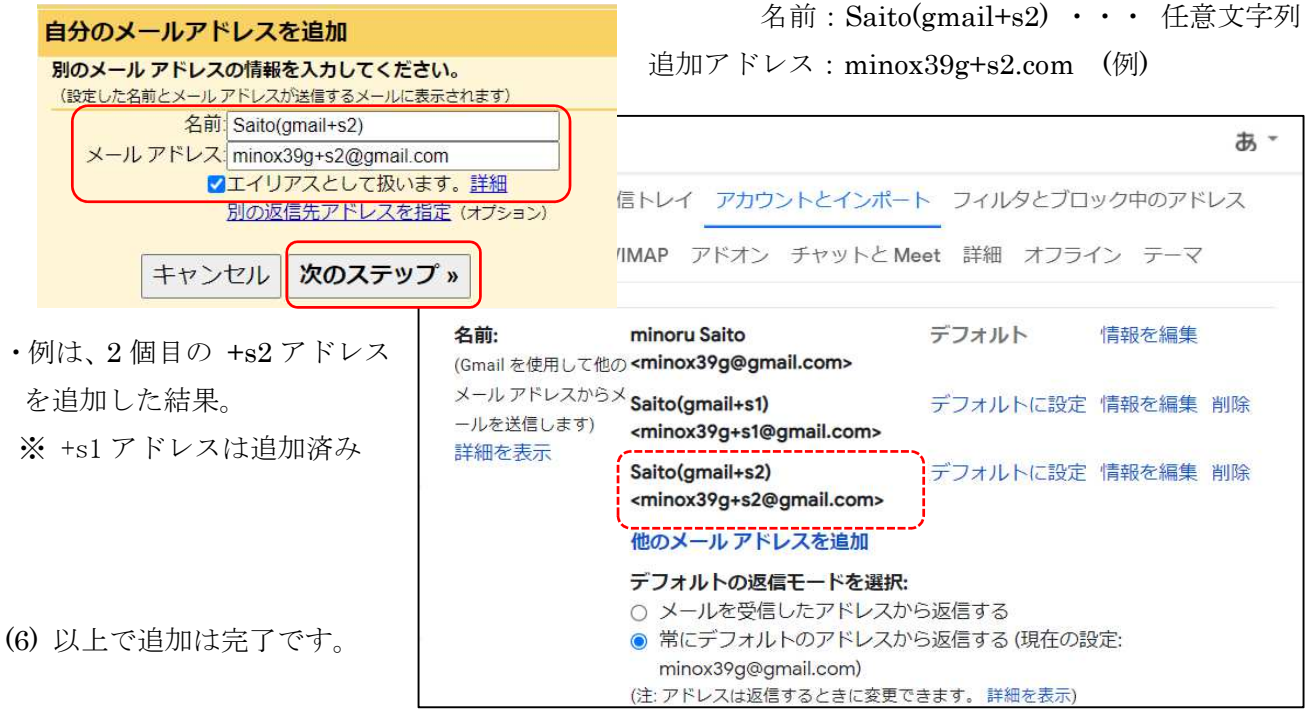

1